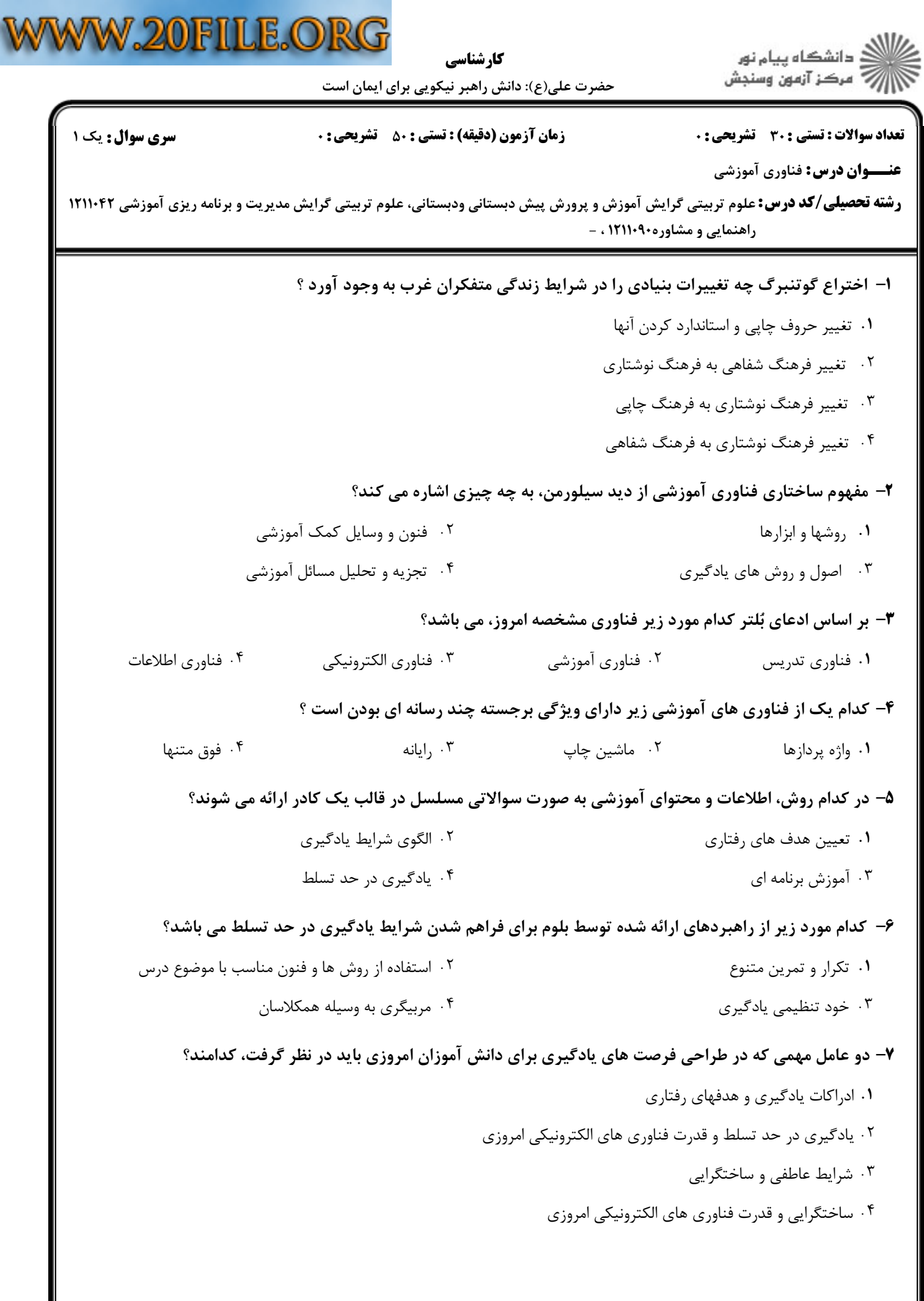

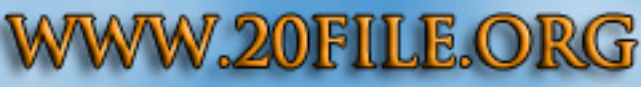

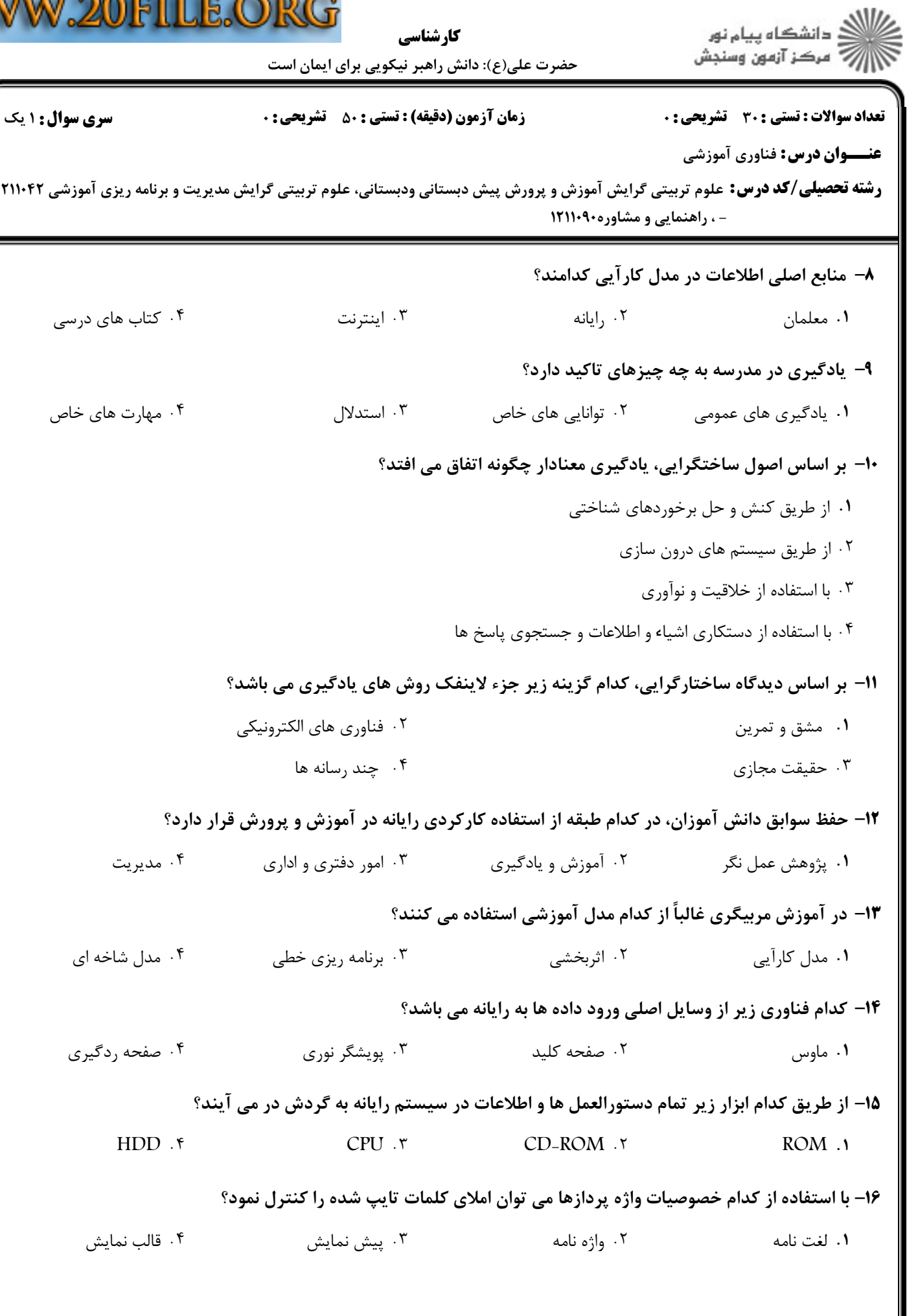

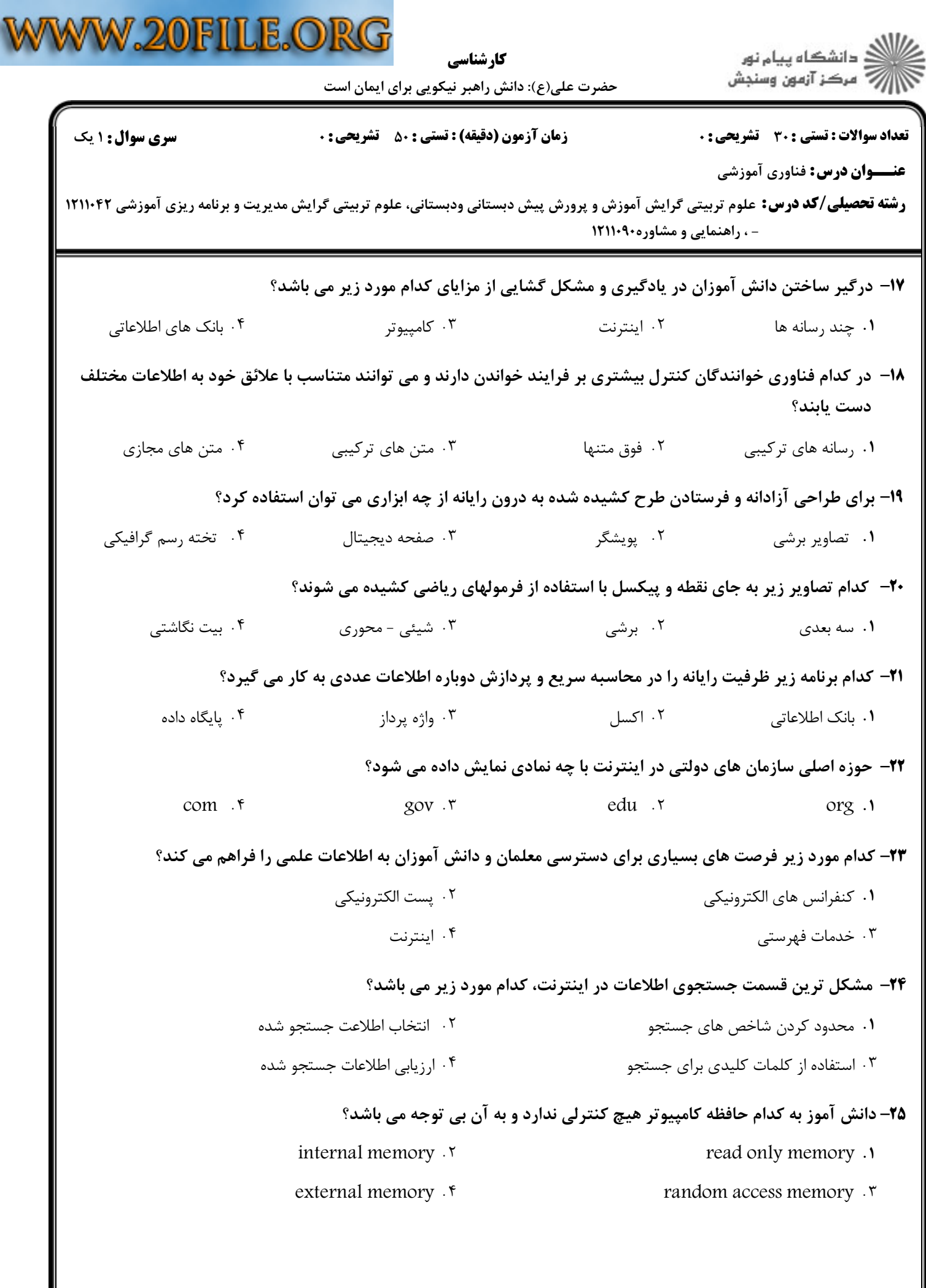

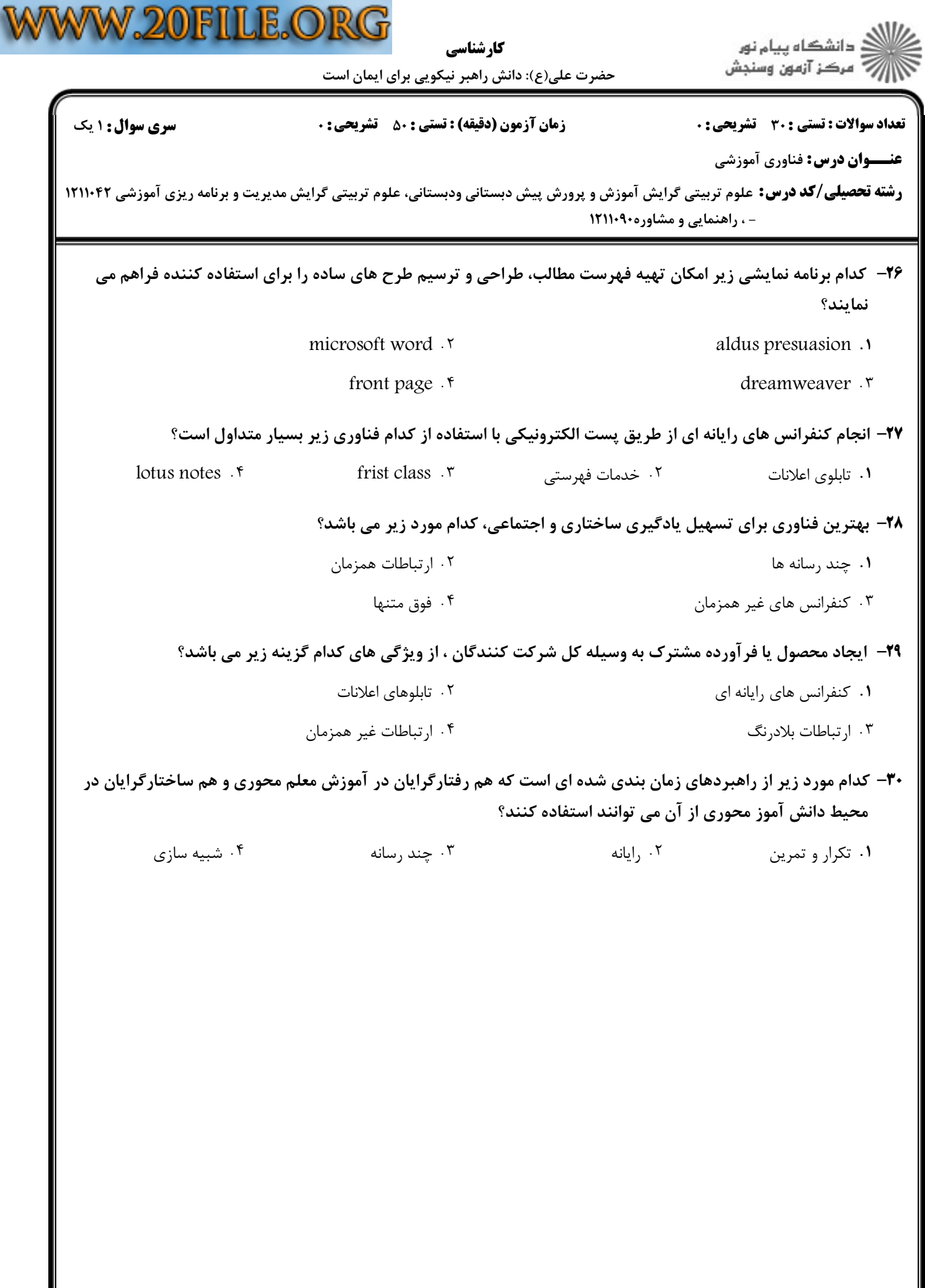

 $= 1.1 - (1.1.11)$